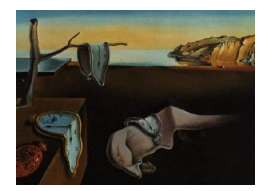

# Journal of Statistical Software

*February 2017, Volume 76, Issue 9. [doi: 10.18637/jss.v076.i09](http://dx.doi.org/10.18637/jss.v076.i09)*

# blockcluster**: An R Package for Model-Based Co-Clustering**

**Parmeet Singh Bhatia** Siemens Healthineers

**Serge Iovleff** Univ. Lille 1, CNRS, Inria **Gérard Govaert** UTC, CNRS

#### **Abstract**

Simultaneous clustering of rows and columns, usually designated by bi-clustering, coclustering or block clustering, is an important technique in two way data analysis. A new standard and efficient approach has been recently proposed based on the latent block model [\(Govaert and Nadif](#page-19-0) [2003\)](#page-19-0) which takes into account the block clustering problem on both the individual and variable sets. This article presents our R package blockcluster for co-clustering of binary, contingency and continuous data based on these very models. In this document, we will give a brief review of the model-based block clustering methods, and we will show how the R package blockcluster can be used for co-clustering.

*Keywords*: model-based clustering, block mixture model, EM and CEM algorithms, simultaneous clustering, co-clustering, R, blockcluster.

# **1. Introduction**

Cluster analysis is an important tool in a variety of scientific areas such as pattern recognition, information retrieval, micro-array, data mining, and so forth. Although many clustering procedures such as hierarchical clustering, *k*-means or self-organizing maps, aim to construct an optimal partition of objects or, sometimes, of variables, there are other methods, called block clustering methods, which consider simultaneously the two sets and organize the data into homogeneous blocks. Let **x** denotes a  $n \times d$  data matrix defined by  $\mathbf{x} = \{(x_{ij}) : i \in$ *I* and  $j \in J$ , where *I* is a set of *n* objects (rows, observations, cases, etc.) and *J* is a set of *d* variables (columns, attributes, etc.). The basic idea of these methods consists in making permutations of objects and variables in order to draw a correspondence structure on  $I \times J$ . For illustration, consider Figure [1](#page-1-0) where a binary data set defined on set of  $n = 10$  individuals  $I = \{A, B, C, D, E, F, G, H, I, J\}$  and set of  $d = 7$  binary variables  $J = \{1, 2, 3, 4, 5, 6, 7\}$  is re-organized into a set of  $3 \times 3$  clusters by permuting the rows and columns.

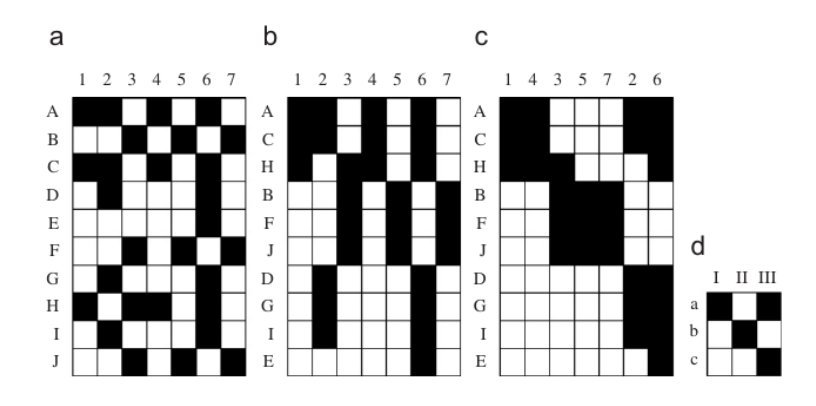

<span id="page-1-0"></span>Figure 1: Binary data set (a), data reorganized by a partition on *I* (b), by partitions on *I* and *J* simultaneously (c) and summary matrix (d).

In recent years, co-clustering has found numerous applications in the fields ranging from data mining, information retrieval, biology, computer vision and so forth. [Dhillon](#page-19-1) [\(2001\)](#page-19-1) published an article on text data mining by simultaneously clustering the documents and content (words) using bipartite spectral graph partitioning. This is quite a useful technique for instance to manage a huge corpus of unlabeled documents. [Xu, Zong, Dolog, and Zhang](#page-20-0) [\(2010\)](#page-20-0) presents another co-clustering application (again using a bipartite spectral graph) to understand subset aggregates of web users by simultaneously clustering the users (sessions) and the page view information. [Giannakidou, Koutsonikola, Vakali, and Kompatsiaris](#page-19-2) [\(2008\)](#page-19-2) employed a similarity metric based co-clustering technique for a social tagging system. In the field of bioinformatics, co-clustering is mainly used to find structures in gene expression data. This is useful for instance to find a set of genes corresponding to a particular kind of disease. Some of the pioneer material in this context can be found in [Kluger, Basri,](#page-20-1) [Chang, and Gerstein](#page-20-1) [\(2003\)](#page-20-1). Recently many co-clustering based algorithms have also been developed to target computer vision applications. For instance, [Qiu](#page-20-2) [\(2004\)](#page-20-2) demonstrated the utility of co-clustering in image grouping by simultaneously clustering images with their low-level visual features. [Guan, Qiu, and Xue](#page-20-3) [\(2005\)](#page-20-3) extended this work and presented opportunity to develop a novel content based image retrieval system. Similarly, [Rasiwasia](#page-20-4) [and Vasconcelos](#page-20-4) [\(2009\)](#page-20-4) used co-clustering to model scenes. We have presented here only a very brief survey demonstrating the diversity of co-clustering applications. Unfortunately, many of the algorithms developed above for co-clustering are suitable in that particular context only and cannot be considered as a generic framework. Here, we take the opportunity to emphasize on the fact that the algorithms used in our software can be more or less adopted in most or all the above contexts.

In practice, several software packages exist for block clustering such as Bicat [\(Barkow, Bleuler,](#page-19-3) [Prelic, Zimmermann, and Zitzler](#page-19-3) [2006\)](#page-19-3), biclust [\(Kaiser and Leisch](#page-20-5) [2008\)](#page-20-5), and BiGGEsTS [\(Goncalves, Madeira, and Oliveira](#page-19-4) [2009\)](#page-19-4), or refer to [Madeira and Oliveira](#page-20-6) [\(2004\)](#page-20-6) for a review. In this paper, we introduce our R (R [Core Team](#page-20-7) [2016\)](#page-20-7) package blockcluster [\(Iovleff and](#page-20-8) [Singh Bhatia](#page-20-8) [2017\)](#page-20-8), which provides a bridge between a newly developed C++ library and the R statistical computing environment. The R package blockcluster allows to estimate the parameters of the co-clustering models [\(Govaert and Nadif](#page-19-0) [2003\)](#page-19-0) for binary, contingency and continuous data. This package is unique from the point of view of generative models it implements (latent blocks), the used algorithms (BEM, BCEM) and, apart from that, special

attention has been given to design the library for handling very huge data sets in reasonable time. The R package is available from the Comprehensive R Archive Network (CRAN) at <https://CRAN.R-project.org/package=blockcluster>.

The rest of the article is organized as follows. In Section [2,](#page-2-0) we give the mathematical foundation (without going into detailed proofs) of latent block models for binary, contingency and continuous datasets. In Section [3,](#page-9-0) we elaborate various details of the blockcluster package and illustrate its usage with the help of several examples. This part can also act as a firsthand comprehensive tutorial for the audience who are interested in running the **blockcluster** package directly. Finally we illustrate our package on real datasets in Section [4](#page-16-0) and terminate with some concluding remarks in Section [5.](#page-17-0)

# **2. Block mixture models**

#### <span id="page-2-0"></span>**2.1. Mixture models: Classic formulation**

In model-based clustering, it is assumed that the data arises from a mixture of underlying probability distributions, where each component *k* of the mixture represents a cluster. Hence the matrix data  $\mathbf{x}=(x_1,\ldots,x_n)$  is assumed to be i.i.d. and generated from a probability distribution with the density

$$
f(\boldsymbol{x}_i;\boldsymbol{\theta})=\sum_k \pi_k f_k(\boldsymbol{x}_i;\boldsymbol{\alpha}),
$$

where  $f_k$  is the density function for the  $k$ <sup>th</sup> component. Generally, these densities belong to the same parametric family (say for example Gaussian). The parameters  $(\pi_k)_{k=1}^g$  give the probabilities that an observation belongs to the *k*th component and the number of components in the mixture is *g* which is assumed to be known. The parameter  $\theta$  of this model is the vector  $(\pi_1, \ldots, \pi_g, \alpha)$  containing the parameter  $\alpha$  and the mixing proportions  $(\pi_1, \ldots, \pi_g)$ . Using this, the density of the observed data **x** can be expressed as

<span id="page-2-1"></span>
$$
f(\mathbf{x};\boldsymbol{\theta}) = \prod_{i} \sum_{k} \pi_{k} f_{k}(\boldsymbol{x}_{i};\boldsymbol{\alpha}).
$$
\n(1)

An important property of the pdf  $f(\mathbf{x}; \theta)$  shown by [Govaert and Nadif](#page-19-0) [\(2003\)](#page-19-0) is that the density [\(1\)](#page-2-1) can be rewritten as

<span id="page-2-2"></span>
$$
f(\mathbf{x}; \boldsymbol{\theta}) = \sum_{\mathbf{z} \in \mathcal{Z}} p(\mathbf{z}) f(\mathbf{x} | \mathbf{z}; \alpha),
$$
\n(2)

where  $\mathcal{Z}$  denotes the set of all possible partitions of *I* in *g* clusters,  $f(\mathbf{x}|\mathbf{z}; \alpha) = \prod_i f_{z_i}(\mathbf{x}_i; \alpha)$ and  $p(\mathbf{z}) = \prod_i \pi_{z_i}$ . With this formulation, the data matrix is assumed to be a sample of size 1 from a random (*n, d*) matrix.

#### **2.2. Latent block model: General formulation**

Let the dataset **x** be defined on a set *I* with *n* elements (individuals) and a set *J* with *d* elements (variables). We represent a partition of *I* into *g* clusters by  $z = (z_{11}, \ldots, z_{nq})$  with  $z_{ik} = 1$  if *i* belongs to cluster *k* and  $z_{ik} = 0$  otherwise,  $z_i = k$  if  $z_{ik} = 1$  and we denote

by  $z_k = \sum_i z_{ik}$  the cardinality of row cluster *k*. Similarly, we represent a partition of *J* into *m* clusters by  $\mathbf{w} = (w_{11}, \dots, w_{dm})$  with  $w_{j\ell} = 1$  if *j* belongs to cluster  $\ell$  and  $w_{j\ell} = 0$ otherwise,  $w_j = \ell$  if  $w_{j\ell} = 1$  and we denote  $w_{\ell} = \sum_j w_{j\ell}$  the cardinality of column cluster  $\ell$ . Furthermore, note that for any variable  $V_{ij}$ , we denote  $V_k$  to represent  $\sum_i V_{ik}$  and similarly  $V_i$  shall represent  $\sum_k V_{ik}$ .

To study the block clustering problem, the previous formulation [\(2\)](#page-2-2) is extended to propose the block mixture model defined by the following probability density function

$$
f(\mathbf{x}; \boldsymbol{\theta}) = \sum_{\mathbf{u} \in \mathcal{U}} p(\mathbf{u}; \boldsymbol{\theta}) f(\mathbf{x} | \mathbf{u}; \boldsymbol{\theta}),
$$

where U denotes the set of all possible labelings of  $I \times J$  and  $\theta$  contains all the unknown parameters of this model. By restricting this model to a set of labelings of  $I \times J$  defined by a product of labelings of *I* and *J*, and further assuming that the labelings of *I* and *J* are independent of each other, we obtain the decomposition

$$
f(\mathbf{x}; \boldsymbol{\theta}) = \sum_{(\mathbf{z}, \mathbf{w}) \in \mathcal{Z} \times \mathcal{W}} p(\mathbf{z}; \boldsymbol{\theta}) p(\mathbf{w}; \boldsymbol{\theta}) f(\mathbf{x} | \mathbf{z}, \mathbf{w}; \boldsymbol{\theta}),
$$
(3)

where  $\mathcal Z$  and  $\mathcal W$  denote the sets of all possible labelings **z** of  $I$  and **w** of  $J$ .

By extending the latent class principle of local independence to our block model, each data point  $x_{ij}$  will be independent once  $z_i$  and  $w_j$  are fixed. Hence we have

$$
f(\mathbf{x}|\mathbf{z}, \mathbf{w}; \boldsymbol{\theta}) = \prod_{i,j} f_{z_i w_j}(x_{ij}; \boldsymbol{\alpha}),
$$

where  $f_{z_iw_j}(x, \alpha)$  is either a probability density function (pdf) defined on the real set R, or a discrete probability function. Denoting  $\theta = (\pi, \rho, \alpha)$ , where  $\pi = (\pi_1, \ldots, \pi_q)$  and  $\rho = (\rho_1, \ldots, \rho_m)$  are the vectors of probabilities  $\pi_k$  and  $\rho_\ell$  that a row and a column belong to the  $k$ <sup>th</sup> row component and to the  $\ell$ <sup>th</sup> column component respectively, we obtain the latent block mixture model with pdf

<span id="page-3-0"></span>
$$
f(\mathbf{x};\boldsymbol{\theta}) = \sum_{(\mathbf{z},\mathbf{w}) \in \mathcal{Z} \times \mathcal{W}} \prod_{i,j} \pi_{z_i} \rho_{w_j} f_{z_i w_j}(x_{ij}; \boldsymbol{\alpha}). \tag{4}
$$

Using the above formulation, the randomized data generation process can be described by the three steps row labelings  $(R)$ , column labelings  $(C)$ , and data generation  $(X)$  as follows:

- (R) Generate the labelings  $\mathbf{z} = (z_1, \ldots, z_n)$  according to the distribution  $\boldsymbol{\pi} = (\pi_1, \ldots, \pi_q)$ .
- (C) Generate the labelings  $\mathbf{w} = (w_1, \dots, w_d)$  according to the distribution  $\boldsymbol{\rho} = (\rho_1, \dots, \rho_m)$ .
- (X) Generate for  $i = 1, \ldots, n$  and  $j = 1, \ldots, d$  a value  $x_{ij}$  according to the (density) distribution  $f_{z_iw_j}(.; \boldsymbol{\alpha})$ .

#### **2.3. Model parameter estimation**

EM based algorithms are the standard approach to estimate model parameters by maximizing the observed data log-likelihood. In our case, the complete data is represented as a vector

(**x***,* **z***,* **w**) where the unobservable vectors **z** and **w** are the labels. The *complete data loglikelihood* can then be written

$$
L_C(\mathbf{z}, \mathbf{w}, \boldsymbol{\theta}) = \sum_k z_{.k} \log \pi_k + \sum_{\ell} w_{.\ell} \log \rho_{\ell} + \sum_{i,j,k,\ell} z_{ik} w_{j\ell} \log f_{k\ell}(x_{ij}; \boldsymbol{\alpha}). \tag{5}
$$

The EM algorithm maximizes the log-likelihood  $L(\theta)$  iteratively by maximizing the conditional expectation  $Q(\theta, \theta^{(c)})$  of the complete data log-likelihood given a previous current estimate  $\boldsymbol{\theta}^{(c)}$  and **x**:

$$
Q(\boldsymbol{\theta},\boldsymbol{\theta}^{(c)})=\sum_{i,k}t_{ik}^{(c)}\log\pi_k+\sum_{j,\ell}r_{j\ell}^{(c)}\log\rho_{\ell}+\sum_{i,j,k,\ell}e_{ikj\ell}^{(c)}\log f_{k\ell}(x_{ij};\boldsymbol{\alpha}),
$$

where

$$
t_{ik}^{(c)} = P(z_{ik} = 1 | \mathbf{x}, \boldsymbol{\theta}^{(c)}),
$$
  $r_{j\ell}^{(c)} = P(w_{j\ell} = 1 | \mathbf{x}, \boldsymbol{\theta}^{(c)}),$   $e_{ikj\ell}^{(c)} = P(z_{ik} w_{j\ell} = 1 | \mathbf{x}, \boldsymbol{\theta}^{(c)}).$ 

Unfortunately, difficulties arise owing to the dependence structure in the model, and more precisely, to determinate  $e_{ikj\ell}^{(c)}$ . To solve this problem a new approximate solution is proposed [\(Govaert and Nadif](#page-19-0) [2003\)](#page-19-0) using the [Hathaway](#page-20-9) [\(1986\)](#page-20-9) and [Neal and Hinton](#page-20-10) [\(1998\)](#page-20-10) interpretation of the EM algorithm. By constraining the probability *p* to verify the relation  $p(z_i, w_j) = p(z_i)p(w_j)$   $\forall i, j$ , it can be shown that the fuzzy clustering criterion proposed by [Neal and Hinton](#page-20-10) [\(1998\)](#page-20-10) takes the form

<span id="page-4-0"></span>
$$
\tilde{F}_C(\mathbf{t}, \mathbf{r}; \boldsymbol{\theta}) = L_C(\mathbf{t}, \mathbf{r}, \boldsymbol{\theta}) + H(\mathbf{t}) + H(\mathbf{r})
$$
\n(6)

in case of the latent block model, where

$$
H(\mathbf{t}) = -\sum_{ik} t_{ik} \log t_{ik} \quad \text{and} \quad H(\mathbf{r}) = -\sum_{j\ell} r_{j\ell} \log r_{j\ell}
$$

and  $L_c$  is the fuzzy complete-data log-likelihood associated to the block latent model given by

$$
L_C(\mathbf{t}, \mathbf{r}; \boldsymbol{\theta}) = \sum_k t_{.k} \log \pi_k + \sum_{.\ell} r_{\ell} \log \rho_{\ell} + \sum_{i,j,k,\ell} t_{ik} r_{j\ell} \log f_{k\ell}(x_{ij}; \boldsymbol{\alpha}). \tag{7}
$$

This is a variational approach and its objective is to maximize the function  $\tilde{F}_C$ . Doing that, the maximization of the likelihood is replaced by the maximization of an approximation of this likelihood defined by

$$
\tilde{L}(\boldsymbol{\theta}) = \operatorname*{argmax}_{\mathbf{t}, \mathbf{r}} \tilde{F}_C(\mathbf{t}, \mathbf{r}, \boldsymbol{\theta}).
$$

To simplify some notations, we will also use the *restricted complete data log-likelihood*

$$
L_{\text{CR}}(\mathbf{z}, \mathbf{w}, \boldsymbol{\theta}) = \sum_{i,j,k,\ell} z_{ik} w_{j\ell} \log f_{k\ell}(x_{ij}; \boldsymbol{\alpha})
$$
(8)

and the *restricted fuzzy complete-data log-likelihood*

$$
L_{\text{CR}}(\mathbf{t}, \mathbf{r}; \boldsymbol{\theta}) = \sum_{i,j,k,\ell} t_{ik} r_{j\ell} \log f_{k\ell}(x_{ij}; \boldsymbol{\alpha}). \tag{9}
$$

# **2.4. Algorithms**

Here we give a brief outline of two algorithms used in our package.

# *Block expectation maximization (BEM) algorithm*

The fuzzy clustering criterion given in [\(6\)](#page-4-0) can be maximized using the EM algorithm. We here only outline the various expressions evaluated during the E and M steps.

**E-Step:** Here we compute conditional row and column class probabilities which are respectively given by:

<span id="page-5-0"></span>
$$
t_{ik} = \log \pi_k + \sum_{j\ell} r_{j\ell} \log f_{k\ell}(x_{ij}; \alpha)
$$
\n(10)

<span id="page-5-1"></span>and

$$
r_{jl} = \log \rho_\ell + \sum_{i,k} t_{ik} \log f_{k\ell}(x_{ij}; \alpha). \tag{11}
$$

**M-Step:** Here we calculate row proportions  $\pi$  and column proportions  $\rho$ : The maximization of  $\tilde{F}_C$  w.r.t.  $\pi$ , and w.r.t.  $\rho$ , is obtained by maximizing  $\sum_k t_k \log \pi_k$ , and  $\sum_{\ell} r_{\ell} \log \rho_{\ell}$ respectively, which leads to  $\pi_k = \frac{t_k}{n}$  and  $\rho_\ell = \frac{r_{\ell}}{d}$ . Also the estimate of model parameters  $\alpha$  will be obtained by maximizing

$$
\sum_{i,j,k,\ell} t_{ik} r_{j\ell} \log f_{k\ell}(x_{ij}; \alpha), \tag{12}
$$

which will depend on the pdf's  $f_{k\ell}$  and shall be treated later separately in subsections discussing block mixture models for the binary, contingency and continuous case.

Using the *E* and *M* steps defined above, the *BEM* algorithm can be enumerated as follows:

- 1. Initialize  $\mathbf{t}^{(0)}, \mathbf{r}^{(0)}$  and  $\boldsymbol{\theta}^{(0)} = (\pi^{(0)}, \boldsymbol{\rho}^{(0)}, \boldsymbol{\alpha}^{(0)})$ .
- 2. Compute  $\mathbf{t}^{(c+1)}, \pi^{(c+1)}, \alpha^{(c+(1/2))}$  by using the EM algorithm for the data matrix  $u_{i\ell} =$  $\sum_{j} r_{j\ell} x_{ij}$  and starting from  $\mathbf{t}^{(c)}, \pi^{(c)}, \alpha^{(c)}$ .
- 3. Compute  $\mathbf{r}^{(c+1)}$ ,  $\rho^{(c+1)}$ ,  $\alpha^{(c+1)}$  by using the EM algorithm for the data matrix  $v_{jk}$  $\sum_i t_{ik}x_{ij}$  and starting from  $\mathbf{r}^{(c)}$ ,  $\rho^{(c)}$ ,  $\alpha^{(c+(1/2))}$ .
- 4. Iterate steps (2) and (3) until convergence.

#### *Block classification expectation maximization (BCEM) algorithm*

To apply the complete maximum likelihood (CML) approach for parameter estimation of the latent block model [\(4\)](#page-3-0), the partitions **z** and **w** are added to the parameters to be estimated, and the objective is to maximize the complete data log-likelihood associated with the latent block model [\(4\)](#page-3-0). Unlike the BEM situation, this maximization does not require an approximation and can be done, for instance, by maximizing with fixed **z** and  $\rho$  and then with fixed **w** and *π*. This algorithm can be seen as a variant of the *BEM* algorithm described above and to perform this algorithm, it is sufficient to add a C-step in each of the EM algorithms, which converts the  $t_{ik}$ 's and  $r_{jl}$ 's to a discrete classification before performing the M-step by assigning each individual and variable to the cluster having the highest posterior probability.

#### **2.5. Block mixture models for binary, contingency and continuous datasets**

# *Binary data*

The parameters  $\alpha$  of the underlying distribution of a binary data set is given by the matrix  $\mathbf{p} = (p_{k\ell})$  where  $p_{k\ell} \in ]0,1[ \forall k = 1,\ldots,g$  and  $\ell = 1,\ldots,m$  and the probability distribution  $f_{k\ell}(x_{ij};\mathbf{p}) = f(x_{ij};p_{k\ell})$  is the Bernoulli distribution

$$
f(x_{ij}; p_{k\ell}) = (p_{k\ell})^{x_{ij}} (1 - p_{k\ell})^{1 - x_{ij}}.
$$

We re-parameterize the model density as follows:

$$
f_{k\ell}(x_{ij}; \alpha) = (\varepsilon_{kj})^{|x_{ij}-a_{k\ell}|}(1-\varepsilon_{kj})^{1-|x_{ij}-a_{k\ell}|},
$$

where

$$
\begin{cases} a_{k\ell} = 0, \ \varepsilon_{k\ell} = p_{k\ell} & \text{if } p_{k\ell} \leq 0.5\\ a_{k\ell} = 1, \ \varepsilon_{k\ell} = 1 - p_{k\ell} & \text{if } p_{k\ell} > 0.5. \end{cases}
$$

Hence the parameters  $p_{k\ell}$  of the Bernoulli mixture model are replaced by the following parameters:

- The binary value  $a_{k\ell}$ , which acts as the center of the block  $k, \ell$  and which gives, for each block, the most frequent binary value,
- The value  $\varepsilon_{k\ell}$  belonging to the set  $]0, 1/2]$  that characterizes the dispersion of the block  $k, \ell$  and which, for each block, represents the probability of having a different value than the center.

For this model, using Equations [10](#page-5-0) and [11](#page-5-1) the row and column class conditional probabilities are respectively given by:

$$
t_{ik} = \log \pi_k + \sum_{\ell} |u_{i\ell} - r_{\ell} a_{k\ell}| \log \frac{\varepsilon_{k\ell}}{1 - \varepsilon_{k\ell}} + \sum_{\ell} r_{\ell} \log (1 - \varepsilon_{k\ell})
$$

and

$$
r_{j\ell} = \log \rho_{\ell} + \sum_{k} |v_{jk} - t_{.k} a_{k\ell}| \log \frac{\varepsilon_{k\ell}}{1 - \varepsilon_{k\ell}} + \sum_{k} t_{.k} \log (1 - \varepsilon_{k\ell}),
$$

where  $u_{i\ell} = \sum_j r_{j\ell} x_{ij}$  and  $v_{jk} = \sum_i t_{ik} x_{ij}$ .

Furthermore, we can write the restrained data log-likelihood for this model in terms of previously defined explicit parameters as

$$
L_{\text{CR}}(\mathbf{t}, \mathbf{r}, \boldsymbol{\alpha}) = \sum_{k\ell} \left( |y_{k\ell} - t_{.k} r_{.\ell} a_{k\ell}| \log \frac{\varepsilon_{k\ell}}{1 - \varepsilon_{k\ell}} + t_{.k} r_{.\ell} \log \left( 1 - \varepsilon_{k\ell} \right) \right),\tag{13}
$$

where  $y_{k\ell} = \sum_{i,j} t_{ik} r_{j\ell} x_{ij}$ . It can be easily shown that the values of model parameters maximizing Equation [13](#page-6-0) is given by

<span id="page-6-0"></span>
$$
\begin{cases} a_{k\ell} = 0, \ \varepsilon_{k\ell} = \frac{y_{k\ell}}{t_{k}r_{.\ell}} & \text{if } \frac{y_{k\ell}}{t_{.k}r_{.\ell}} < 0.5\\ a_{k\ell} = 1, \ \varepsilon_{k\ell} = 1 - \frac{y_{k\ell}}{t_{.k}r_{.\ell}} & \text{otherwise.} \end{cases}
$$

For a detailed discussion on Bernoulli latent block models we would kindly refer our readers to [Govaert and Nadif](#page-19-5) [\(2008\)](#page-19-5).

#### *Contingency data*

To apply the block latent mixture model on contingency data, it is assumed that for each block *k, l*, the values  $x_{ij}$  are distributed according to a Poisson distribution  $\mathcal{P}(\mu_i \nu_j \gamma_{k\ell})$  where the Poisson parameter is split into  $\mu_i$  and  $\nu_j$ , the effects of the row *i* and the column *j* respectively, and  $\gamma_{k\ell}$ , the effect of the block  $k\ell$  [\(Govaert and Nadif](#page-19-6) [2010\)](#page-19-6). Then, we have

$$
f_{k\ell}(x_{ij};\boldsymbol{\alpha})=\frac{e^{-\mu_i\nu_j\gamma_{k\ell}}(\mu_i\nu_j\gamma_{k\ell})^{x_{ij}}}{x_{ij}!},
$$

where  $\alpha = (\mu, \nu, \gamma)$  with  $\mu = (\mu_1, \dots, \mu_n), \nu = (\nu_1, \dots, \nu_d)$  and  $\gamma = (\gamma_{11}, \dots, \gamma_{qm})$ .

Unfortunately, this parameterization is not identifiable. It is therefore not possible to estimate simultaneously  $\mu_i$ ,  $\nu_j$  and  $\gamma_{k\ell}$ . The following two solutions are considered to tackle this problem:

- $\mu_i$  and  $\nu_j$  are known: In this case, it only remains to estimate the matrix  $\gamma_{k\ell}$ .
- Constraints are imposed on the parameter  $\theta = (\pi, \rho, \mu, \nu, \gamma)$ : In this situation, the following constraints

$$
\sum_{k} \pi_k \gamma_{kl} = \sum_{\ell} \rho_{\ell} \gamma_{kl} = 1, \quad \sum_{i} \mu_i = 1, \sum_{j} \nu_j = 1 \tag{14}
$$

appear to make the model identifiable, but this remains yet to be proved.

The transformation of the parameter  $\boldsymbol{\theta}$  on a parameter  $\boldsymbol{\theta}'$  defined as follows

<span id="page-7-0"></span>
$$
\pi'_k = \pi_k
$$
 and  $\rho'_\ell = \rho_\ell$   
\n $\mu'_i = \mu_i N$  and  $\nu'_j = \nu_j N$   
\n $\gamma'_{k\ell} = \frac{\gamma_{k\ell}}{N},$ 

shows that it is possible to parameterize the model with the constraints

$$
\sum_{k} \pi'_{k} \gamma'_{kl} = \sum_{\ell} \rho'_{\ell} \gamma'_{kl} = 1/N, \quad \sum_{i} \mu'_{i} = \sum_{j} \nu'_{j} = N,\tag{15}
$$

where *N* is any positive real.

**Case-1:** *The row and column effects are known.* In this situation,  $\alpha = \gamma = (\gamma_{11}, \ldots, \gamma_{qm})$  and  $f_{k\ell}(x_{ij}; \gamma)$  can be written as

$$
f_{k\ell}(x_{ij}; \boldsymbol{\gamma}) = K_{ij}.g_{k\ell}(x_{ij}; \boldsymbol{\gamma}),
$$

where

$$
g_{k\ell}(x_{ij}; \gamma) = e^{-\mu_i \nu_j \gamma_{k\ell}} (\gamma_{k\ell})^{x_{ij}}
$$
 and  $K_{ij} = \frac{(\mu_i \nu_j)^{x_{ij}}}{x_{ij}!}$ .

Then, we can replace the function  $f_{k\ell}$  by the function  $g_{k\ell}$  in the log-likelihoods and in the expressions  $t_{ik}$  and  $r_{i\ell}$ . Hence, using Equations [10](#page-5-0) and [11](#page-5-1) the row and column class conditional probabilities are respectively given by:

$$
t_{ik} = \log \pi_k + \sum_{j\ell} r_{j\ell} x_{ij} \log \gamma_{k\ell} - \mu_i \sum_{\ell} \gamma_{k\ell} \nu_{\ell},
$$

$$
r_{j\ell} = \log \rho_{\ell} + \sum_{i,k} t_{ik} x_{ij} \log \gamma_{k\ell} - \nu_j \sum_{k} \gamma_{k\ell} \mu_k.
$$

Also the restrained complete data log-likelihood is given by:

$$
L_{\text{CR}}(\mathbf{t}, \mathbf{r}, \boldsymbol{\alpha}) = \sum_{k,\ell} y_{k\ell} \log \gamma_{k\ell} - \mu_k \nu_\ell \gamma_{k\ell},\tag{16}
$$

where  $y_{k\ell} = \sum_{ij} t_{ik} r_{j\ell} x_{ij}$ . The maximization of Equation [16](#page-8-0) gives:

<span id="page-8-0"></span>
$$
\gamma_{k\ell}=\frac{y_{k\ell}}{\mu_k\nu_\ell}\quad \forall k,\ell.
$$

#### **Case-2:** *The row and column effects are unknown.*

Using the constraints given by Equation [15,](#page-7-0) we obtain  $E(x_i) = \mu_i$  and  $E(x_j) = \nu_j$ . We can propose as an estimator of  $\mu_i$  and  $\nu_j$  margins  $x_i$  and  $x_j$  and take the results of *Case-1* to calculate row and column class conditional probabilities by replacing  $\mu_i$  and  $\nu_j$  by  $x_i$  and  $x_j$ respectively. Hence the row and column class conditional probabilities are respectively given by:

$$
t_{ik} = \log \pi_k + \sum_{j\ell} r_{j\ell} x_{ij} \log \gamma_{k\ell} - \boldsymbol{x}_{i.} \sum_{\ell} \gamma_{k\ell} y_{.\ell},
$$

$$
r_{j\ell} = \log \rho_{\ell} + \sum_{i,k} t_{ik} x_{ij} \log \gamma_{k\ell} - \boldsymbol{x}_{.j} \sum_{k} \gamma_{k\ell} y_{k.}.
$$

Furthermore the derivation of  $\gamma_{k\ell}$  is exactly the same as in the previous case. Using this particular form of  $\gamma_{k\ell}$ , the calculation of  $t_{ik}$  and  $r_{j\ell}$  is simplified and becomes

$$
t_{ik} = \log \pi_k + \sum_{j\ell} r_{j\ell} x_{ij} \log \gamma_{k\ell} - \mathbf{x}_i,
$$
  

$$
r_{j\ell} = \log \rho_\ell + \sum_{i,k} t_{ik} x_{ij} \log \gamma_{k\ell} - \mathbf{x}_{.j}.
$$

#### *Continuous data*

In this case, the continuous data is modeled using the unidimensional normal distribution. Hence the density for each block is given by:

$$
f_{k\ell}(x_{ij}; \boldsymbol{\alpha}) = \frac{1}{\sqrt{2\pi\sigma_{k\ell}^2}} \exp - \left\{ \frac{1}{2\sigma_{k\ell}^2} (x_{ij} - \mu_{k\ell})^2 \right\}.
$$

The parameters of the model are  $\boldsymbol{\alpha} = (\boldsymbol{\alpha}_{11}, \dots, \boldsymbol{\alpha}_{gm})$ , where  $\boldsymbol{\alpha}_{k\ell} = (\mu_{k\ell}, \sigma_{k\ell}^2)$ . For this model, using Equations [10](#page-5-0) and [11](#page-5-1) the row and column class conditional probabilities are respectively given by:

$$
t_{ik} = \log \pi_k - \frac{1}{2} \sum_{\ell} (r_{\ell} \log \sigma_{k\ell}^2 + \frac{1}{\sigma_{k\ell}^2} a_{ik\ell}),
$$

where

$$
a_{ik\ell} = \sum_j r_{j\ell} (x_{ij} - u_{i\ell}/r_{\ell})^2 + r_{\ell} \sum_{\ell} \left(\frac{u_{i\ell}}{r_{\ell}} - \mu_{k\ell}\right)^2
$$

and

$$
r_{j\ell} = \log \rho_{\ell} - \frac{1}{2} \sum_{k} (t_{.k} \log \sigma_{k\ell}^2 + \frac{1}{\sigma_{k\ell}^2} b_{jk\ell}),
$$

where

$$
b_{jk\ell} = \sum_i t_{ik} (x_{ij} - v_{jk}/t_{.k})^2 + t_{.k} \sum_k (v_{jk} - \mu_{k\ell})^2.
$$

The computation of parameters  $\alpha$  is given by maximization of restrained log-likelihood which in this case is given by:

$$
L_{\text{CR}}(\mathbf{t}, \mathbf{r}, \alpha) = -\frac{1}{2} \sum_{k,\ell} (t_{.k} r_{.\ell} \log \sigma_{k\ell}^2 + \frac{1}{\sigma_{k\ell}^2} \sum_{i,j} t_{ik} r_{j\ell} (x_{ij} - \mu_{k\ell})^2).
$$
(17)

It can be deduced easily that the value of  $\mu_{k\ell}$  and  $\sigma_{k\ell}^2$  is given by minimization of  $\sum_{ij} t_{ik}r_{j\ell}(x_{ij} (\mu_k \ell)^2$  and  $t_k r_\ell \log \sigma_{k\ell}^2 + \frac{1}{\sigma_k^2}$  $\frac{1}{\sigma_{k\ell}^2} \sum_{ij} t_{ik} r_{j\ell} (x_{ij} - \mu_{k\ell})^2 \quad \forall k, \ell$  respectively. Hence we obtain:

$$
\mu_{k\ell} = \frac{\sum_j r_{j\ell} v_{jk}}{t_{.k} r_{.l}}, \qquad \sigma_{k\ell}^2 = \frac{\sum_{ij} t_{ik} r_{j\ell} x_{ij}^2}{t_{.k} r_{.l}} - \mu_{k\ell}^2.
$$

# **3. Block clustering with package** blockcluster

<span id="page-9-0"></span>blockcluster is a newly developed R package for co-clustering of binary, contingency and continuous data. The core library is written in  $C_{++}$  and the **blockcluster** API acts as a bridge between the  $C++$  core library and the R statistical computing environment. A brief introduction of the C++ library is given in Appendix [A.](#page-21-0) In the subsequent sections, we shall provide detailed explanation of the various functionalities and utilities of the package with help of examples wherever possible.

#### **3.1. Strategy for parameters estimation**

Correct parameters estimation in EM based algorithms has always been a challenging problem due to various local optima. In case of co-clustering algorithms, this problem could be even more apparent and hence the final results shall be directly affected by the choice of a strategy. As being explained in previous sections, we have two block clustering algorithms namely *BEM* and *BCEM* and the way we run these algorithms in our library is named respectively as "XEMStrategy" and "XCEMStrategy". Both the strategies are equivalent except that they run different algorithms. The various steps involved in "XEMStrategy" (equivalently in "XCEMStrategy") are:

- 1. Set the pseudo log-likelihood  $L_{XEM}$  to minimum possible value.
- 2. Run the *BEM* algorithm for some pre-defined number of times (we denote this number by nbxem in our package) as follows:
	- (a) Set the pseudo log-likelihood **L**xem to minimum possible value.
	- (b) Initialize the model parameters.
	- (c) Run the algorithm with a high tolerance (epsilon) and few iterations using the initialized parameters, and calculate the current pseudo log-likelihood  $\mathbf{L}_{\text{current}}$ .
	- (d) If  $\mathbf{L}_{current}$  is greater than  $\mathbf{L}_{xem}$ , copy the currently estimated parameters to  $\alpha_{start}$ and set  $\mathbf{L}_{\text{xem}}$  to  $\mathbf{L}_{\text{current}}$ .
- 3. Starting with the parameters  $\alpha_{\text{start}}$ , run the algorithm with a low value of epsilon (low tolerance) and a high number of iterations and calculate the current pseudo loglikelihood **L**current.
- 4. If  $\mathbf{L}_{\text{current}}$  is greater than  $\mathbf{L}_{\text{XEM}}$ , copy the currently estimated parameters to  $\alpha_{\text{final}}$  and set  $\mathbf{L}_{\text{XEM}}$  to  $\mathbf{L}_{\text{current}}$ .
- 5. Repeat Steps 2 through 3 for some pre-set times (we denote this number by nbtry in our package) in order to obtain a good estimation of the parameters.

Although the above strategy does not explore all the possible solutions and hence cannot ensure to obtain the global optimum, it is still a very promising approach in practice. The tuning of the values of nbxem and nbtry needs to be done intuitively, and could have a substantial effect on the final results. A good way to set these values is to run co-clustering a few number of times and check if the final log-likelihood is stable. If not, one may need to increase these values. In practice, it is better to increment nbxem as it could lead to better (stable) results without compromising too much the running time.

In the package **blockcluster**, we have a function called cocluststrategy<sup>[1](#page-10-0)</sup> which allows to set the values of various input parameters including nbxem and nbtry. In the following example, we get an object defaultstrategy of S4 class 'strategy' by calling the function cocluststrategy without any arguments and then we called the overloaded function summary to see various default values.

```
R> defaultstrategy <- coclusterStrategy()
R> summary(defaultstrategy)
```

```
******************************************************************
Algorithm: XEMStrategy
Initialization method(There is no default value):
Stopping Criteria: Parameter
```
#### Various Iterations

<span id="page-10-0"></span><sup>1</sup>This function is also used to set all other input parameters like the number of iterations and tolerance values. They are not described here explicitly for the sake of brevity. We refer our readers to the package documentation for details.

```
******************
Number of global iterations while running initialization: 10
Number of iterations for internal E-step: 5
Number of EM iterations used during xem: 50
Number of EM iterations used during XEM: 500
Number of xem iterations: 5
Number of tries: 2
Various epsilons
***************
Tolerance value used while initialization: 0.01
Tolerance value for internal E-step: 0.01
Tolerance value used during xem: 1e-04
Tolerance value used during XEM: 1e-10
******************************************************************
```
One thing which is worth noting in the summary output (above) is that there is no default value for the initialization method. It will be set automatically depending on the type of input model as explained in Section [3.2.](#page-11-0) Any of these input parameters can be set by passing appropriate arguments to function coclusterStrategy as shown in the example below where we set the nbtry, nbxem and algo parameters.

```
R> newstrategy <- coclusterStrategy(nbtry = 5, nbxem = 10,
     algo = "XCEMStrategy")
```
# <span id="page-11-0"></span>**3.2. Model initialization**

Initializing model parameters is arguably the most important step in getting a good final estimate of model parameters. The three most important initialization strategies for EM algorithms are:

- *Random:* In this method, the model parameters are initialized randomly using the input data. One may go with several random initializations and choose the one which gives the best log-likelihood.
- *CEM:* The model parameters are first initialized using random values by making use of the input data, and then the CEM algorithm [\(Celeux and Govaert](#page-19-7) [1992\)](#page-19-7) is run for a small number of iterations with high tolerance. The *CEM* algorithm optimizes directly the completed log-likelihood by replacing the M step by a classification step based on the MAP. In general, the *CEM* algorithm converges very quickly (not necessarily to a good optimum) which is an advantage as we spend few time in initialization compared to the overall run time.
- *FuzzyCEM (Stochastic EM):* This method is equivalent to *CEM* except for the fact that instead of classifying samples into various clusters based on MAP, we stochastically select the class for each sample using the corresponding class probability distribution.

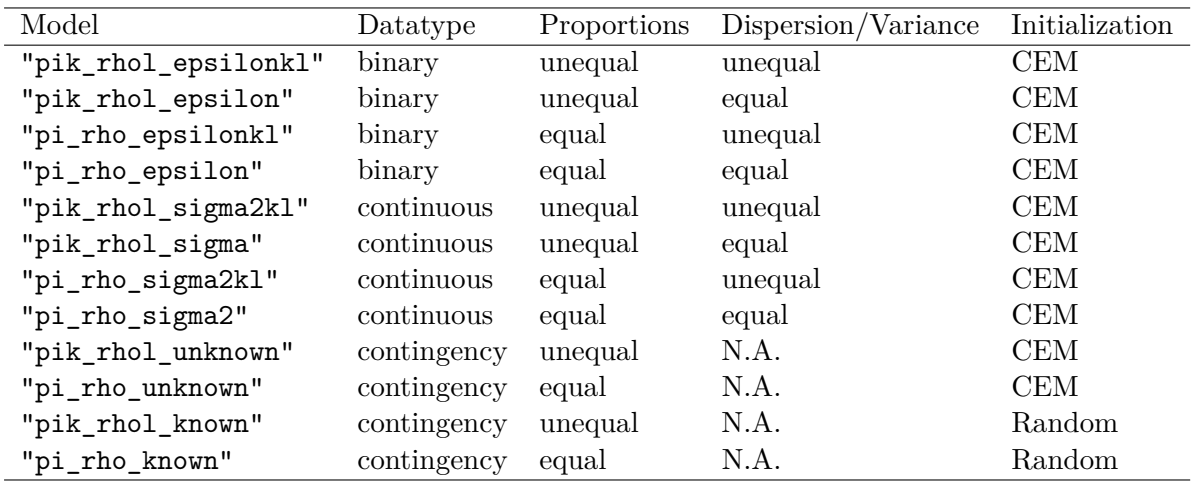

Table 1: Various models available in package blockcluster.

<span id="page-12-0"></span>

| $ a, \epsilon$ |  | $\vert 0, 0.1 \vert 0, 0.3 \vert 1, 0.1 \vert \pi$   0.6   0.4       |  |  |
|----------------|--|----------------------------------------------------------------------|--|--|
|                |  | $\boxed{1, 0.3 \mid 1, 0.2 \mid 0, 0.1 \mid \rho \mid 0.3 \mid 0.3}$ |  |  |

<span id="page-12-1"></span>Table 2: Parameters for simulation of binary data.

Unfortunately, in blockcluster, we do not have the freedom to initialize any model with all of the methods above. Instead, for every model we only have one possible initialization method at present (mainly *CEM*) as shown in Table [1.](#page-12-0) Hence the initialization strategy will be selected automatically by the package based on the input model. This is the reason why we have no default initialization strategy. This is indeed on the priority list of our future works to provide as many initialization strategies as possible for various kinds of models.

# **3.3. Examples with simulated datasets**

# *Binary data*

We have simulated binary data using the data generation process explained in Section [2](#page-2-0) and with parameters given in Table [2.](#page-12-1) The data consist of 1000 rows (samples) and 100 columns (variables) with two clusters on rows and three clusters on columns.

The following R commands shows how to load the package, process the data and visualize/summarize results using blockcluster.

```
R> library("blockcluster")
R> data("binarydata", package = "blockcluster")
R> out <- cocluster(binarydata, datatype = "binary", nbcocluster = c(2, 3))
R> summary(out)
******************************************************************
Model Family : Bernoulli Latent block model
Model Name : pik_rhol_epsilonkl
Co-Clustering Type : Unsupervised
```
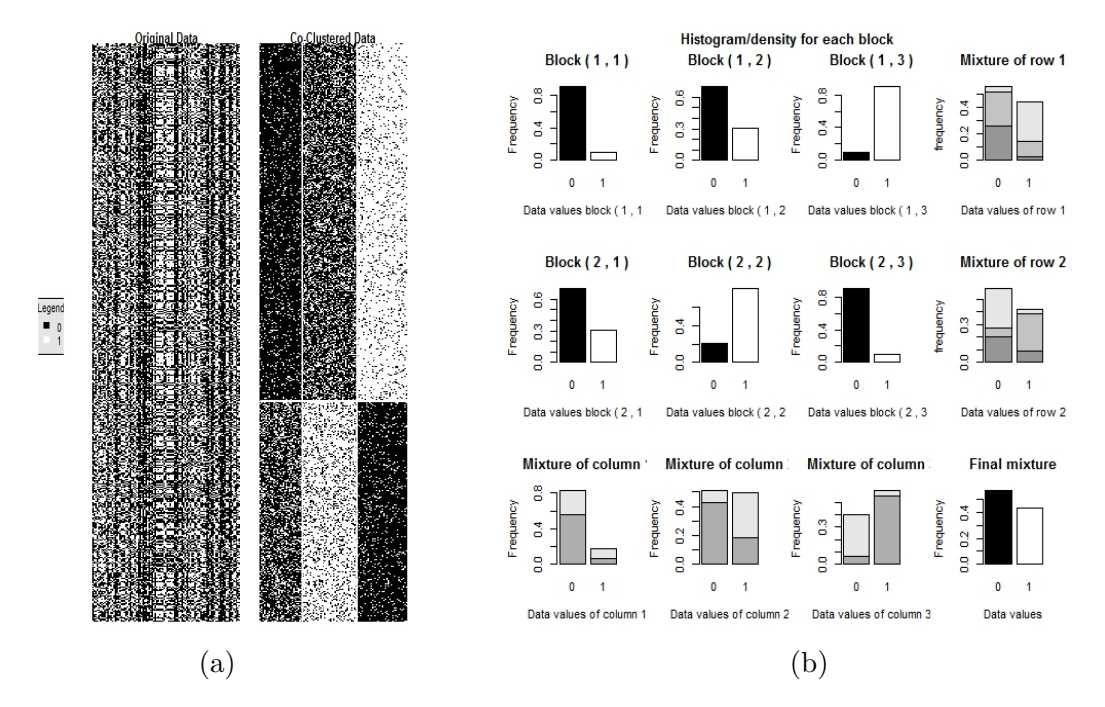

<span id="page-13-0"></span>Figure 2: Original and co-clustered binary data (a), and distributions for each block along with various mixture densities (b).

```
ICL value: -45557.07
Model Parameters..
Class Mean:
      [,1] [,2] [,3][1,] FALSE FALSE TRUE
[2,] FALSE TRUE FALSE
Class Dispersion:
          [,1] [,2] [,3][1,] 0.1011803 0.09798014 0.3022391
[2,] 0.1006314 0.30176927 0.2003679
Row proportions: 0.618 0.382
Column proportions: 0.34 0.29 0.37
Pseudo-likelihood: -0.4552043
hyperparam: 1 1
******************************************************************
```
The following R command is used to plot the original and coclustered data (Figure [2\(](#page-13-0)a)) with aspect ratio set to false (it is true by default).

 $R$ > plot(out, asp = 0)

To plot the various block distributions (Figure [2\(](#page-13-0)b)), the following R command is used with

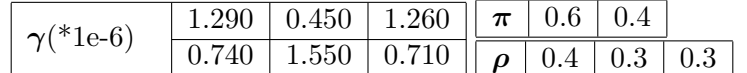

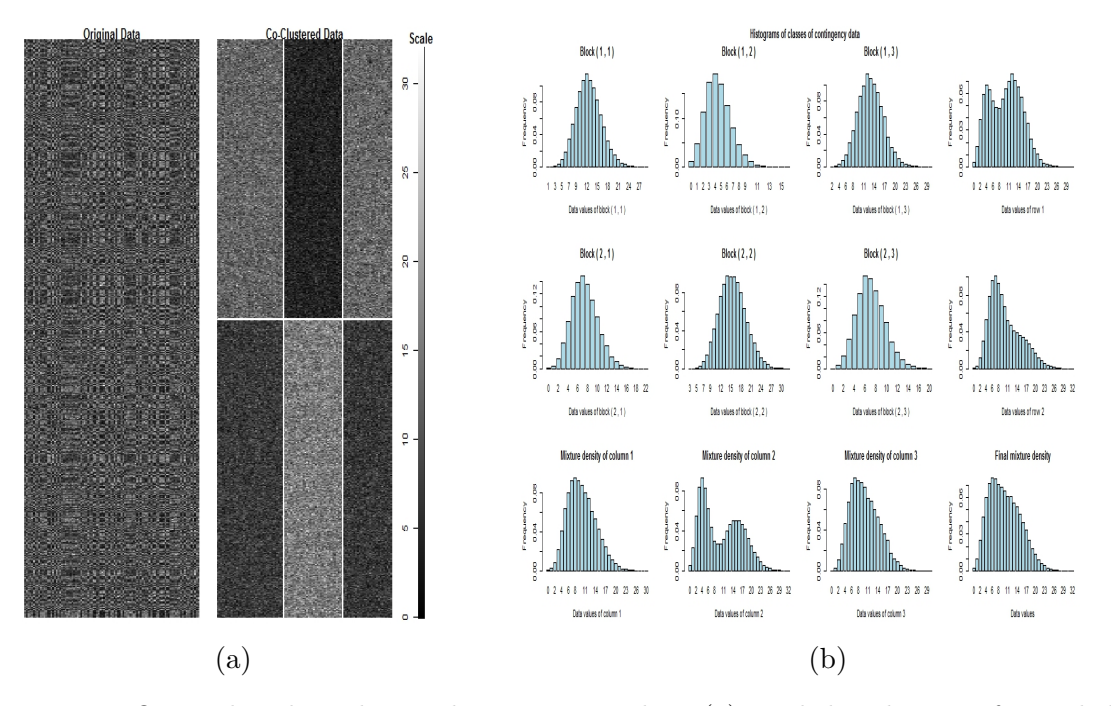

<span id="page-14-0"></span>Table 3: Parameters for simulation of contingency data.

Figure 3: Original and co-clustered contingency data (a), and distributions for each block along with various mixture densities (b).

type set to "distribution" (type is "cocluster" by default).

```
R> plot(out, type = "distribution")
```
# *Contingency data*

In this case, we simulated contingency data as explained earlier in Section [2](#page-2-0) and using the parameters given in Table [3.](#page-14-0) Again the data dimensions are  $1000 \times 100$  with two clusters on rows and three clusters on columns.

The following R commands load the simulated contingency data into the R environment, co-clusters the contingency data, summarizes the results and shows the graphics respectively.

```
R> data("contingencydataunknown", package = "blockcluster")
R out \leq cocluster (contingency dataunknown, datatype = "contingency",
+ nbcocluster = c(2, 3)R> summary(out)
R> plot(out)
R> plot(out, type = "distribution")
******************************************************************
Model Family : Poisson Latent block model
```

| $\mu, \sigma^2$ |  | $ -10, 20   0, 10   10, 20   \pi   0.6   0.4$                                 |  |  |
|-----------------|--|-------------------------------------------------------------------------------|--|--|
|                 |  | $\boxed{10, 10 \mid 0, 20 \mid -10, 10 \mid \rho \mid 0.3 \mid 0.3 \mid 0.4}$ |  |  |

<span id="page-15-0"></span>Table 4: Parameters for simulation of continuous data.

```
Model Name : pik_rhol_unknown
Co-Clustering Type : Unsupervised
ICL value: 1385292
Model Parameters..
Class Gamma:
          [0,1] [0,2] [0,3][1,] 12.912520 4.490885 12.57979
[2,] 7.129589 15.535055 7.43389
Row proportions: 0.484 0.516
Column proportions: 0.3645123 0.34 0.2954877
Pseudo-likelihood: 1385335
******************************************************************
```
# *Continuous data*

In this final example, we generated continuous data using parameters given in Table [4.](#page-15-0) The dataset again contains 1000 rows and 100 columns with two clusters on rows and three clusters on columns.

The following R commands performs co-clustering on the simulated continuous dataset and shows the results.

```
R> data("gaussiandata", package = "blockcluster")
R> out <- cocluster(gaussiandata, datatype = "continuous",
+ nbcocluster = c(2, 3)R> summary(out)
R> plot(out, asp = 0)
R> plot(out, type = "distribution")
******************************************************************
Model Family : Gaussian Latent block model
Model Name : pik_rhol_sigma2kl
Co-Clustering Type : Unsupervised
ICL value: -78.97326
Model Parameters..
Class Mean:
              [0,1] [0,2] [0,3]
```
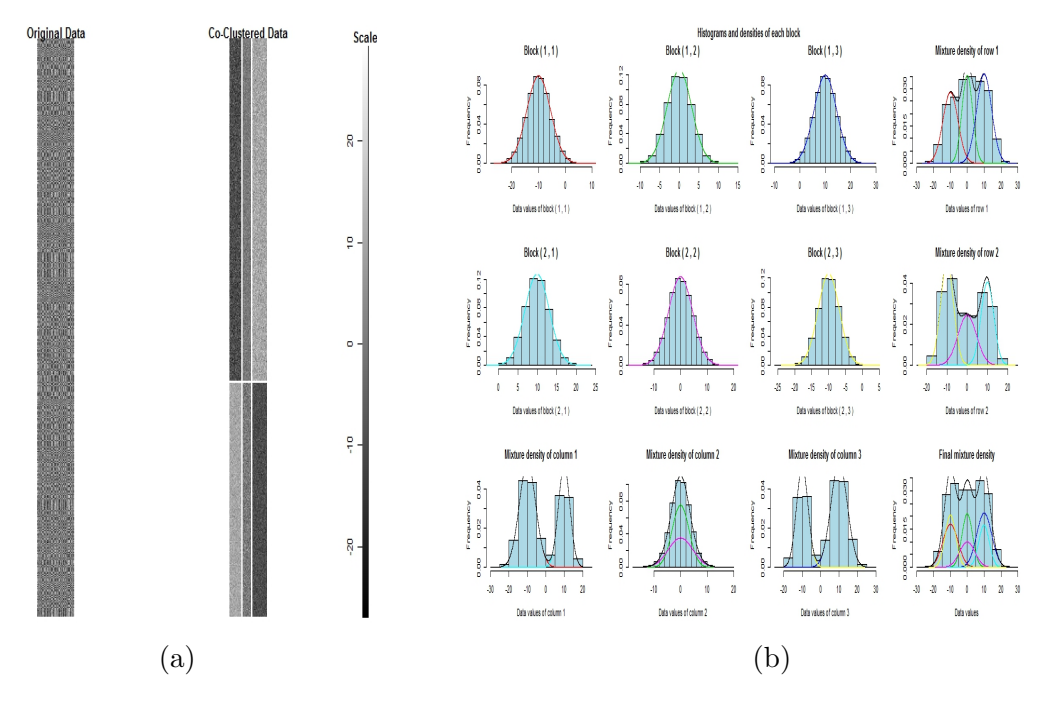

Figure 4: Original and co-clustered continuous data (a), and distributions for each block along with various mixture densities (b).

```
[1,] -0.0113171859 9.933649 -9.975354
[2,] 0.0008994489 -9.966977 10.031539
Class Variance:
         [,1] [,2] [,3]
[1,] 20.79533 9.854595 10.02491
[2,] 10.00552 19.958890 19.79939
Row proportions: 0.5 0.5
Column proportions: 0.28 0.32 0.4
Pseudo-likelihood: -1.836655
******************************************************************
```
# **4. Examples with real datasets**

<span id="page-16-0"></span>In what follows, we shall give the outcome of running package blockcluster on real datasets.

#### **4.1. Image segmentation**

Automatic image segmentation is an important technique and have numerous applications, especially in the field of medical imaging. Here we present an interesting application of coclustering (as pre-processing step) for segmenting object(s) in an image. We assume that the object pixels follow a Gaussian distribution. Hence we ran the **blockcluster** package with the Gaussian family model "pik\_rhol\_sigma2kl"on the image shown in Figure [5.](#page-17-1) It can be

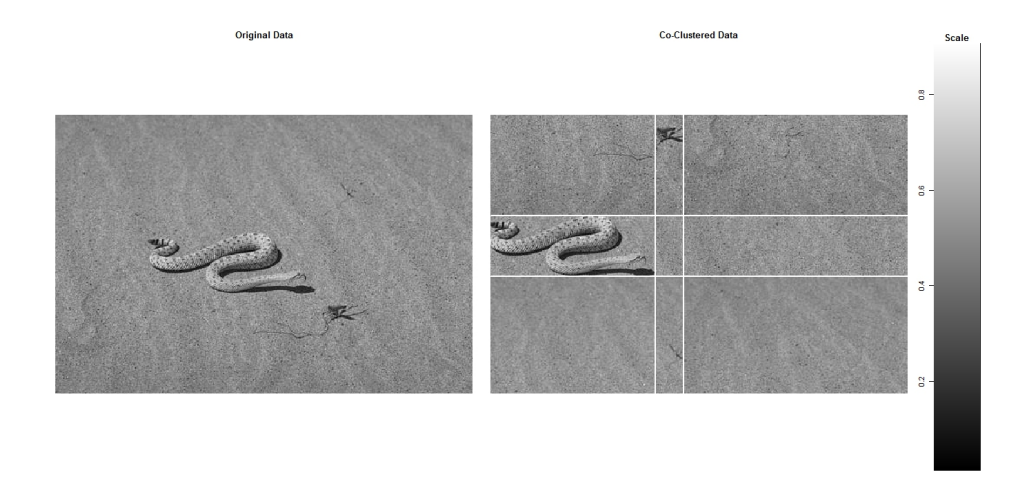

<span id="page-17-1"></span>Figure 5: Original and co-clustered (segmented) image.

clearly seen that we are nicely able to segment the snake and insect in two different blocks. Co-clustering has not been exploited in this context so far to the best of our knowledge. Hence it seems this offers a new opportunity for co-clustering.

# **4.2. Document clustering**

Document clustering is yet another data mining technique where co-clustering seems to be very useful as demonstrated in [Dhillon](#page-19-1) [\(2001\)](#page-19-1). Here we run our package on one of the datasets being used in [Dhillon](#page-19-1) [\(2001\)](#page-19-1) which is publicly available at [ftp://ftp.cs.cornell.](ftp://ftp.cs.cornell.edu/pub/smart) [edu/pub/smart](ftp://ftp.cs.cornell.edu/pub/smart). We mix the datasets Medline (1033 medical abstracts) and Cranfield (1398 aeronautical abstracts) leading to a total of 2431 documents. Furthermore, we use all the words (excluding stop words) as features making a total of 9275 unique words. The data matrix consists of words on the rows and documents on the columns with each entry giving the term frequency, that is the number of occurrences of the corresponding word in the corresponding document. To run our package, we assume that the term frequency follows a Poisson distribution. Hence we can apply the model "pik rhol unknown" available in our package for contingency (Poisson family) datasets with unknown row and column effects. Table [5](#page-18-0) shows the confusion matrix and compares our results with the classical bipartite spectral graph partitioning algorithm of [Dhillon](#page-19-1) [\(2001\)](#page-19-1) where we have obtained 100 percent correct classification.

Figure [6](#page-18-1) depicts the  $2 \times 2$  checkerboard pattern in the data matrix, hence confirming the more frequent occurrence of particular set of words in one document and vice-versa. Please note that the data matrix images are extremely sparse (data points almost invisible) and have been processed using simple image processing tools for the visualization purpose only.

# **5. Conclusion and future directions**

<span id="page-17-0"></span>This article presents our newly developed R package for co-clustering algorithms based on latent block models. In the first part of the article, we have presented a brief mathematical foundation of co-clustering algorithms based on latent block models. In the second part,

|              | Medline  | Cranfield |  |           | Medline  | Cranfield |
|--------------|----------|-----------|--|-----------|----------|-----------|
| Medline      | $1026\,$ |           |  | Medline   | $1033\,$ |           |
| Cranfield    |          | L400      |  | Cranfield |          | 1398      |
| $\mathbf{a}$ |          |           |  | b         |          |           |

<span id="page-18-0"></span>Table 5: Confusion matrix: Results reported in [Dhillon](#page-19-1) [\(2001\)](#page-19-1) (a), and results using blockcluster (b). The difference in number of Cranfield documents is because we made use of the ready-made data extracted from the documents and there are two documents less in this data.

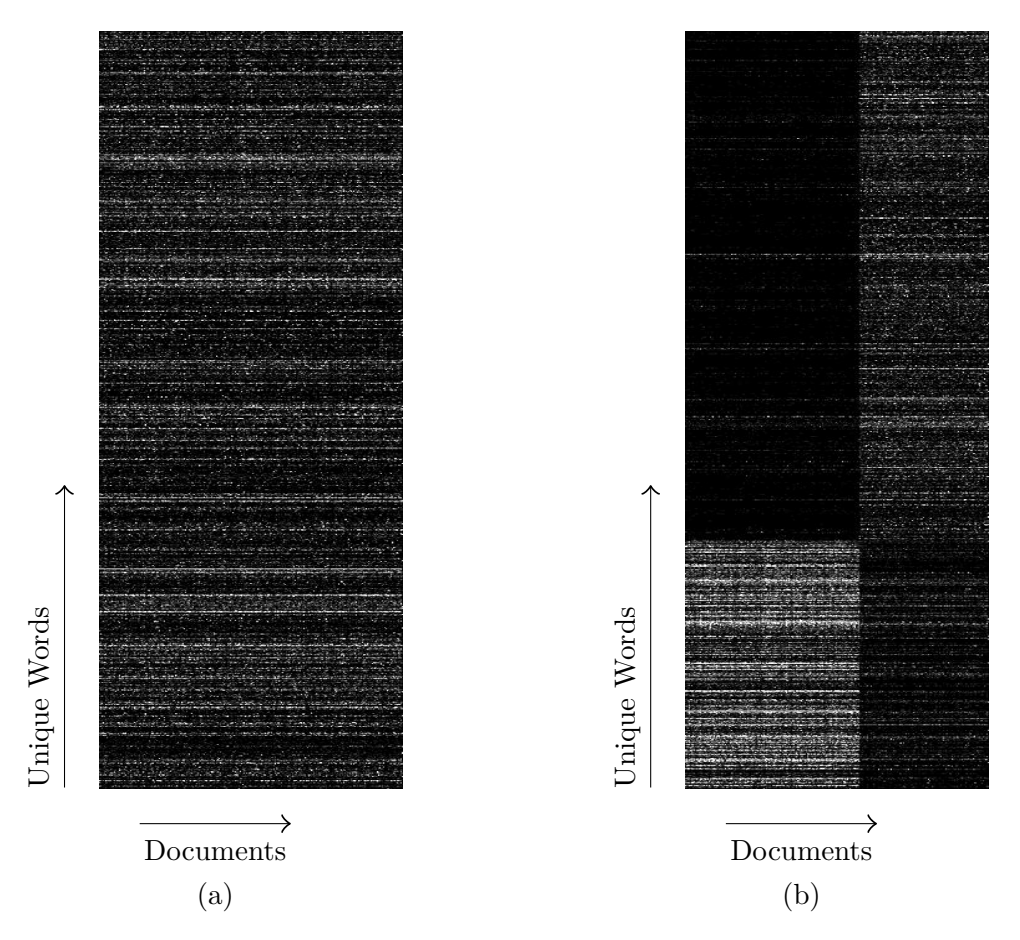

<span id="page-18-1"></span>Figure 6: Original data matrix with words on rows and documents on columns (a), and checkerboard pattern in words by documents matrix obtained after performing co-clustering (b).

we have given details on the strategy adopted to run these algorithms. Furthermore, we have completed the presentation of the **blockcluster** package by providing the examples on simulated datasets for each data type. Finally we have shown applicability of our software on real datasets. As the package facilitates co-clustering for all types of data, it provides a generic framework and a one stop solution for a wide variety of co-clustering applications.

We are currently working on new initialization strategies as well as model selection criteria that should be part of upcoming releases of the package. The next release of the package will provide support for categorical models and a Gibbs EM algorithm [\(Keribin, Brault,](#page-20-11)

[Celeux, and Govaert](#page-20-11) [2015\)](#page-20-11) for parameter estimation as well as implement semi-supervised co-clustering in which some row and/or column classes are provided by the user.

# **Acknowledgments**

The authors are grateful to Christophe Biernacki for his leading support and constant motivation throughout the project. We are also thankful to Gilles Celeux for his contributions and providing his support in proposing the project plan to INRIA-Lille. Furthermore we are thankful to Alhousseiny Pam who worked partly on the graphical part of the R package. Finally we are grateful to INRIA-Lille for funding this project.

# **References**

- <span id="page-19-3"></span>Barkow S, Bleuler S, Prelic A, Zimmermann P, Zitzler E (2006). "BicAT: A Biclustering Analysis Toolbox." *Bioinformatics*, **22**(10), 1282–1283. [doi:10.1093/bioinformatics/](http://dx.doi.org/10.1093/bioinformatics/btl099) [btl099](http://dx.doi.org/10.1093/bioinformatics/btl099).
- <span id="page-19-7"></span>Celeux G, Govaert G (1992). "A Classification EM Algorithm for Clustering and Two Stochastic Versions." *Computational Statistics & Data Analysis*, **14**(3), 315–332. [doi:](http://dx.doi.org/10.1016/0167-9473(92)90042-e) [10.1016/0167-9473\(92\)90042-e](http://dx.doi.org/10.1016/0167-9473(92)90042-e).
- <span id="page-19-9"></span>Dagum L, Enon R (1998). "OpenMP: An Industry Standard API for Shared-Memory Programming." *IEEE Computational Science & Engineering*, **5**(1), 46–55. [doi:10.1109/99.](http://dx.doi.org/10.1109/99.660313) [660313](http://dx.doi.org/10.1109/99.660313).
- <span id="page-19-1"></span>Dhillon IS (2001). "Co-Clustering Documents and Words Using Bipartite Spectral Graph Partitioning." In *Proceedings of the Seventh ACM SIGKDD International Conference on Knowledge Discovery and Data Mining*, KDD '01, pp. 269–274. ACM, New York. [doi:](http://dx.doi.org/10.1145/502512.502550) [10.1145/502512.502550](http://dx.doi.org/10.1145/502512.502550).
- <span id="page-19-8"></span>Freeman E, Robson E, Bates B, Sierra K (2004). *Head First Design Patterns*. O'Reilly.
- <span id="page-19-2"></span>Giannakidou E, Koutsonikola V, Vakali A, Kompatsiaris Y (2008). "Co-Clustering Tags and Social Data Sources." In *WAIM'08 – The Ninth International Conference on Web-Age Information Management*, pp. 317–324. IEEE.
- <span id="page-19-4"></span>Goncalves J, Madeira S, Oliveira A (2009). "BiGGEsTS: Integrated Environment for Biclustering Analysis of Time Series Gene Expression Data." *BMC Research Notes*, **2**, 124. [doi:10.1186/1756-0500-2-124](http://dx.doi.org/10.1186/1756-0500-2-124).
- <span id="page-19-0"></span>Govaert G, Nadif M (2003). "Clustering with Block Mixture Models." *Pattern Recognition*, **36**(2), 463–473. [doi:10.1016/s0031-3203\(02\)00074-2](http://dx.doi.org/10.1016/s0031-3203(02)00074-2).
- <span id="page-19-5"></span>Govaert G, Nadif M (2008). "Block Clustering with Bernoulli Mixture Models: Comparison of Different Approaches." *Computational Statistics & Data Analysis*, **52**(6), 3233–3245. [doi:10.1016/j.csda.2007.09.007](http://dx.doi.org/10.1016/j.csda.2007.09.007).
- <span id="page-19-6"></span>Govaert G, Nadif M (2010). "Latent Block Model for Contingency Table." *Communications in Statistics – Theory and Methods*, **39**(3), 416–425. [doi:10.1080/03610920903140197](http://dx.doi.org/10.1080/03610920903140197).
- <span id="page-20-3"></span>Guan J, Qiu G, Xue XY (2005). "Spectral Images and Features Co-Clustering with Application to Content-Based Image Retrieval." In *2005 IEEE 7th Workshop on Multimedia Signal Processing*, pp. 1–4. IEEE.
- <span id="page-20-9"></span>Hathaway RJ (1986). "Another Interpretation of the EM Algorithm for Mixture Distributions." *Statistics & Probability Letters*, **4**(2), 53–56. [doi:10.1016/0167-7152\(86\)90016-7](http://dx.doi.org/10.1016/0167-7152(86)90016-7).
- <span id="page-20-8"></span>Iovleff S, Singh Bhatia P (2017). blockcluster*: Coclustering Package for Binary, Categorical, Contingency and Continuous Data-Sets*. R package version 4.2.3, URL [https://CRAN.](https://CRAN.R-project.org/package=blockcluster) [R-project.org/package=blockcluster](https://CRAN.R-project.org/package=blockcluster).
- <span id="page-20-5"></span>Kaiser S, Leisch F (2008). "A Toolbox for Bicluster Analysis in R." In P Brito (ed.), *COMP-STAT 2008 – Proceedings in Computational Statistics*, volume II, pp. 201–208. Physica Verlag, Heidelberg.
- <span id="page-20-11"></span>Keribin C, Brault V, Celeux G, Govaert G (2015). "Estimation and Selection for the Latent Block Model on Categorical Data." *Statistics and Computing*, **25**(6), 1201–1216. [doi:](http://dx.doi.org/10.1007/s11222-014-9472-2) [10.1007/s11222-014-9472-2](http://dx.doi.org/10.1007/s11222-014-9472-2).
- <span id="page-20-1"></span>Kluger Y, Basri R, Chang JT, Gerstein M (2003). "Spectral Biclustering of Microarray Data: Coclustering Genes and Conditions." *Genome Research*, **13**(4), 703–716. [doi:](http://dx.doi.org/10.1101/gr.648603) [10.1101/gr.648603](http://dx.doi.org/10.1101/gr.648603).
- <span id="page-20-6"></span>Madeira SC, Oliveira AL (2004). "Biclustering Algorithms for Biological Data Analysis: A Survey." *IEEE/ACM Transactions on Computational Biology and Bioinformatics*, **1**(1), 24–45. [doi:10.1109/tcbb.2004.2](http://dx.doi.org/10.1109/tcbb.2004.2).
- <span id="page-20-10"></span>Neal RM, Hinton GE (1998). "A View of the EM Algorithm That Justifies Incremental, Sparse, and Other Variants." In *Learning in Graphical Models*, volume 89 of *NATO ASI Series D: Behavioural and Social Sciences*, pp. 355–368. Kluwer Academic Publishers. [doi:](http://dx.doi.org/10.1007/978-94-011-5014-9_12) [10.1007/978-94-011-5014-9\\_12](http://dx.doi.org/10.1007/978-94-011-5014-9_12).
- <span id="page-20-2"></span>Qiu G (2004). "Image and Feature Co-Clustering." In *ICPR 2004 – Proceedings of the 17th International Conference on Pattern Recognition*, volume 4, pp. 991–994. IEEE.
- <span id="page-20-4"></span>Rasiwasia N, Vasconcelos N (2009). "Holistic Context Modeling Using Semantic Co-Occurrences." In *CVPR 2009 – IEEE Conference on Computer Vision and Pattern Recognition*, pp. 1889–1895. IEEE.
- <span id="page-20-7"></span>R Core Team (2016). R*: A Language and Environment for Statistical Computing*. R Foundation for Statistical Computing, Vienna, Austria. URL <https://www.R-project.org/>.
- <span id="page-20-0"></span>Xu G, Zong Y, Dolog P, Zhang Y (2010). "Co-Clustering Analysis of Weblogs Using Bipartite Spectral Projection Approach." In R Setchi, I Jordanov, RJ Howlett, LC Jain (eds.), *Knowledge-Based and Intelligent Information and Engineering Systems*, volume 6278, pp. 398–407. Springer-Verlag. [doi:10.1007/978-3-642-15393-8\\_45](http://dx.doi.org/10.1007/978-3-642-15393-8_45).

# **A. The core library: Structure and usage**

<span id="page-21-0"></span>In this paper we have given a detailed analysis on the usage of the R package **blockcluster** to estimate parameters of latent block models, but behind the scenes the kernel (computational) part lies in the C++ core library[2](#page-21-1) . Our purpose to provide this section is only to briefly introduce the kernel part and partly for developers who might be interested in integrating the library with their own codes, but we highly recommend to use only the R package **blockcluster** for research purposes as lot of utilities are absent in the  $C++$  codes, for instance the graphics part.

# **A.1. Library structure**

The C++ library is based on the famous strategy design pattern [\(Freeman, Robson, Bates,](#page-19-8) [and Sierra](#page-19-8) [2004\)](#page-19-8) and the (not so complete) architecture is revealed in Figure [7.](#page-22-0) The choice of the architecture is motivated from the fact that it allows easy extension to the library (accommodating any future research) with as little changes as possible in the existing codes. Hence it follows the famous design principle "open for extension but closed for modification" [\(Freeman](#page-19-8) *et al.* [2004\)](#page-19-8). Furthermore, we have used OpenMP [\(Dagum and Enon](#page-19-9) [1998\)](#page-19-9) to provide parallel implementations of the software by exploiting various data and task parallelism in latent block model estimation. By default, the library shall make use of multiple cores on the machines that support OpenMP.

# **A.2. Usage**

In our library, we have provided a simple main function (to illustrate its usage) that can be run from the console as follows.

# \$ coclustmain -f path/to/optionfile.txt

coclustmain is a binary executable file which takes the path to a text file as command line argument. A sample input text file is shown below.

```
[InputOptions]
DataType = Binarynbrowclust = 2nbcolclust = 3
DataFileName = Data/BinaryData/testbinarypikrholepskl.dat
nbinititerations = 10
initepsilon = .01
nbtry = 1nbxem = 1
epsilon_xemstart = .00001
epsilon_xem = .00000001
nbiterations_xemstart = 50
nbiterations xem = 50epsilon int = 0.01
```
<span id="page-21-1"></span><sup>&</sup>lt;sup>2</sup>The source of the C++ library can be checkout anonymously from the repository  $\text{swn}$ ://scm.gforge. [inria.fr/svnroot/cocluster](svn://scm.gforge.inria.fr/svnroot/cocluster).

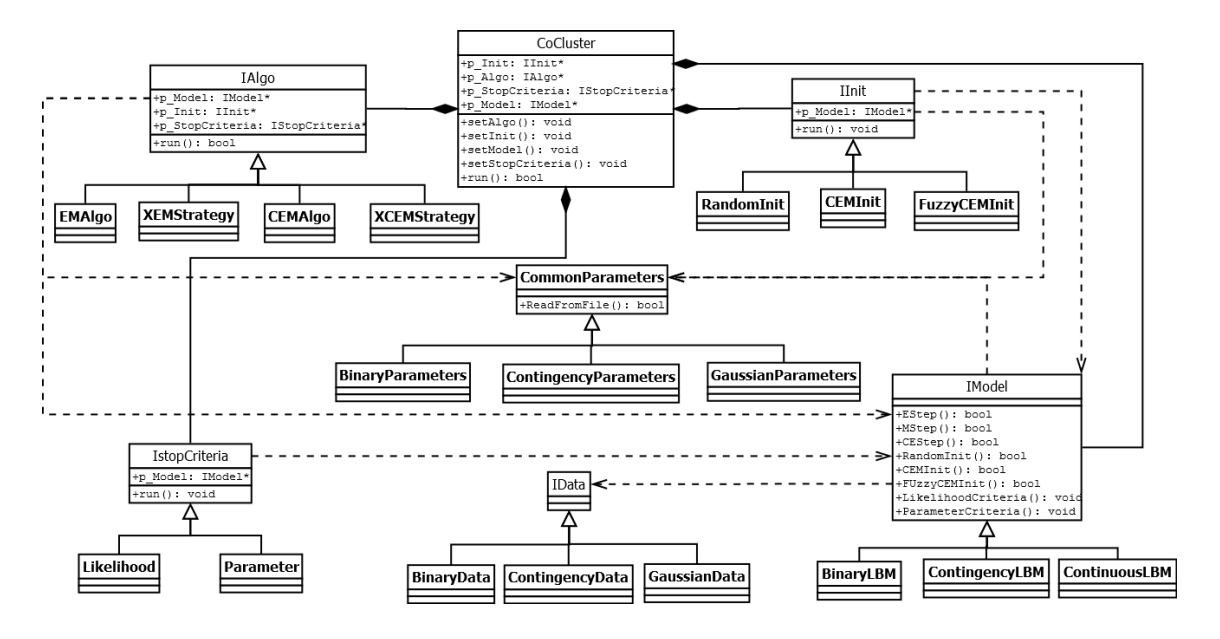

<span id="page-22-0"></span>Figure 7: C++ core library software architecture based on strategy design pattern.

 $nbiterations_$  int =  $5$  $Algorithm = XEMStrategy$ StopCriteria = Parameter Initialization = CEMInit ModelName = pik\_rhol\_epsilonkl

This file contains all the input options needed to run the library. The only mandatory inputs are the data type, number of row/column clusters and the path to the data file. As the reader may have already guessed, this file is more or less similar to the **blockcluster** package function cocluststrategy() where the optional parameters in the sample text file are equivalent to arguments of the function. By looking at the coclustmain source file, one can easily understand how to integrate the core library with their own  $C++$  codes.

# **Affiliation:**

Parmeet Singh Bhatia Siemens Healthineers 65 Valley Stream Parkway Malvern-PA, 19355, United States of America E-mail: [parmeet.bhatia@siemens.com](mailto:parmeet.bhatia@siemens.com)

Serge Iovleff Laboratoire Paul Painlevé Université Lille 1 & CNRS Modal Team – Inria Lille – Nord Europe 59655 Villeneuve d'Ascq Cedex, France E-mail: [serge.iovleff@inria.fr](mailto:serge.iovleff@inria.fr)

Gérard Govaert Laboratoire Heudiasyc Université de Technologie de Compiègne & CNRS 60205 Compiègne Cedex, France E-mail: [gerard.govaert@utc.fr](mailto:gerard.govaert@utc.fr)

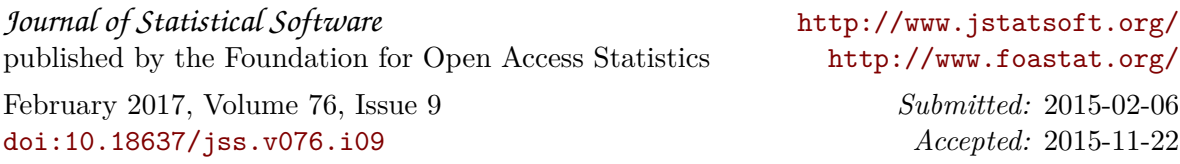